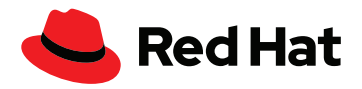

# **5 principales façons d'adopter des pratiques MLOps dans votre entreprise**

La mise en place de pratiques d'exploitation de l'apprentissage automatique (MLOps) efficaces au sein d'une entreprise nécessite la prise en compte de plusieurs facteurs : la sécurité, les workflows, la flexibilité et la collaboration entre les équipes de développement, de gestion de l'exploitation et de science des données. Voici cinq points à ne surtout pas négliger lors de la mise en œuvre de votre approche MLOps.

### **1** Déployez une plateforme de base flexible

Si vous utilisez plusieurs environnements pour entraîner et développer vos modèles d'intelligence artificielle (IA), vous avez tout intérêt à déployer des fondations flexibles, une base capable de prendre en charge aussi bien vos environnements sur site que ceux dans le cloud ou le cloud hybride et d'améliorer l'efficacité des migrations entre les services.

L'Open Source offre ce niveau de souplesse dont vous avez besoin, car il propose de nombreuses options et permet de tirer parti des solutions novatrices. La communauté Open Source mondiale constitue le berceau de l'innovation en matière d'IA et d'AA. Les logiciels qu'elle développe intègrent des technologies et applications avancées et vous pouvez choisir ceux qui correspondent à vos besoins spécifiques (y compris parmi des produits tiers). Vous profitez également d'un choix de fonctions disponibles sans coûts supplémentaires.

En outre, vous pouvez développer la plateforme à mesure que vos besoins changent. Créez des notebooks personnalisés, ajoutez des technologies et gardez ainsi une longueur d'avance sur l'évolution du secteur. Pour éviter de déployer des technologies trop tôt dans leur cycle de vie, demandez conseil à un expert en suivi des solutions Open Source. En résumé, commencez par créer le tremplin idéal pour votre programme MLOps, en y intégrant tous les éléments dont vous avez besoin.

#### **2** Donnez à vos data scientists les moyens de réussir

Partez d'une base Open Source pour créer un ensemble complet d'outils novateurs pour vos data scientists. Voici quelques éléments intéressants à y inclure :

- Jupyter
- PyCharm
- ▶ PyTorch
- scikit-learn
- ▶ TensorFlow
- Anaconda
- RStudio

N'oubliez pas de laisser à vos data scientists des possibilités d'expérimenter. Créez un environnement dans lequel ils pourront tester les outils de la communauté avant de composer leur propre ensemble de technologies pour les analyses et la modélisation.

Enfin, donnez-leur l'occasion de déployer leurs modèles pour les tester. Offrez-leur la possibilité de prouver que leurs efforts apporteront de la valeur à l'entreprise comme à la clientèle. En constatant les effets concrets de leurs projets sur l'exploitation, ils comprendront plus facilement l'ampleur de leur contribution au bon fonctionnement de l'activité.

## **3** Impliquez vos équipes de développement

Autre élément indispensable d'un programme MLOps efficace : l'équipe de développement. Fournissez à vos développeurs les outils nécessaires pour créer des applications qui permettent d'incorporer les modèles créés par les data scientists.

Autorisez-les à utiliser des technologies qu'ils connaissent et ôtez-leur toute préoccupation relative aux données. Par exemple, si vous confiez à votre équipe de développement la création d'une logique d'application dans Quarkus pour effectuer une requête d'API à un point de terminaison REST, laissez à vos data scientists le soin de traiter les données reçues et d'en tirer des prédictions.

#### **4** Encouragez et favorisez la collaboration

La réussite d'un programme MLOps dépend directement de la capacité à collaborer de vos équipes de développement, science des données et ingénierie des données. Pour les encourager, fournissez-leur une plateforme et des outils communs.

Cette fois encore, l'Open Source offre les meilleures options. Par exemple, un outil Open Source tel que Pachyderm, qui assure la gestion automatique des versions et un accès au lignage des données, permet à tout le monde de suivre efficacement les changements apportés à un modèle. Les trois équipes peuvent ainsi échanger facilement des informations sur l'avancée des modèles, de la conception à la production.

#### **En savoir plus Tester**

Rendez-vous sur la page [Red Hat® OpenShift® AI](https://www.redhat.com/fr/resources/openshift-data-science-brief#:~:text=Table%201.%20Tools%20included%20in%20Red%20Hat%20OpenShift,OpenShift%20Source-to-Image%20tool%2C%20Red%20Hat%20%20...%20) et [lisez](https://www.redhat.com/fr/resources/advance-business-with-ai-ml-e-book)  [notre livre numérique](https://www.redhat.com/fr/resources/advance-business-with-ai-ml-e-book).

Une plateforme Open Source sous-jacente augmente également la disponibilité des outils utilisés dans un environnement MLOps. Chaque équipe peut accéder aux outils et les partager en fonction des projets sur lesquels elle travaille, accélérant ainsi le développement d'applications intelligentes.

# **5** Corrigez les failles de sécurité

Une plateforme ouverte et flexible simplifie le transfert des charges de travail entre les clouds. Toutefois, vous ne devez pas perdre de vue les potentielles vulnérabilités lors du passage des données entre un environnement sur site et dans le cloud.

Choisissez une plateforme d'applications fiable et axée sur la sécurité qui bénéficie régulièrement de correctifs, par exemple une plateforme d'applications cloud-native basée sur Kubernetes à la sécurité renforcée et continuellement mise à jour.

Ensuite, créez un environnement air gap pour protéger vos données où qu'elles se trouvent. Séparez les emplacements qui hébergent les données les plus critiques et confidentielles sur des réseaux isolés ou dans des environnements déconnectés.

Ces derniers sont particulièrement utiles pour les organisations qui traitent de nombreuses informations sensibles, tels que les organismes publics et les établissements de soins. Ils contribuent également au respect des lois sur le partage des données, dont le règlement général sur la protection des données (RGPD), la loi HIPAA ainsi que d'autres réglementations gouvernementales.

Apprenez-en plus sur la technique de l'air gap et [l'Open Source](https://www.redhat.com/sysadmin/air-gapped-networks).

**France**

00 33 1 41 91 23 23

[Essayez](https://developers.redhat.com/products/red-hat-openshift-data-science/overview) Red Hat OpenShift AI et assistez à une démonstration.

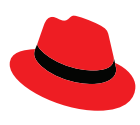

#### **À propos de Red Hat**

**Europe, Moyen-Orient et Afrique (EMEA)**

Red Hat aide ses clients à standardiser leurs environnements, à développer des applications cloud-native et à intégrer, automatiser, sécuriser et gérer des environnements complexes en offrant des services d'assistance, de formation et de consulting [primés.](https://access.redhat.com/recognition)

f facebook.com/redhating

- [@RedHatFrance](https://twitter.com/redhatfrance)
- in. [linkedin.com/company/red-hat](http://linkedin.com/company/red-hat)

[fr.redhat.com](https://www.redhat.com/fr) #303865\_0423

00800 7334 2835 europe@redhat.com [fr.redhat.com](https://www.redhat.com/fr)

© 2023 Red Hat, Inc. Red Hat, le logo Red Hat et OpenShift sont des marques ou marques déposées de Red Hat, Inc. ou de ses filiales aux États-Unis et dans d'autres pays. Toutes les autres marques appartiennent à leurs propriétaires respectifs.